# Mpg through binary inputs

#### Main window:

|                                                     | IShow         | Carg                    |             |                   |             |            |                                         |
|-----------------------------------------------------|---------------|-------------------------|-------------|-------------------|-------------|------------|-----------------------------------------|
| SYS CFG ?=                                          | SUPPORT       | CFG<br>2                |             |                   |             |            | ×                                       |
| CNC Settings                                        |               |                         |             |                   |             |            |                                         |
| Axes/Motors                                         | MPG           | G/Encoder through binar |             |                   |             | Encoder    |                                         |
| Network                                             |               | Input1 Input2           | Slot        | Axis              | Dimension   | Resolution |                                         |
| Motion<br>Hardware PLC                              | #0 🕅 [I       | Input 8 🔻 Input 9 👻     | MPG wheel 👻 | Pendant 👻         |             | 400 🗘      |                                         |
| Software PLC                                        | #1 🕅 🛛        | Input 10 🔻 Input 11 🔻   | MPG wheel   | General Purpose 🔻 |             | 400 🗘      |                                         |
| G-codes settings                                    | #2 🔽 🛽        | Input 8 🔻 Input 9 💌     | MPG wheel 🔻 | Pendant 👻         |             | 65536 ≑    |                                         |
| DXF import settings<br>Macro List                   |               | Input 10 V Input 11 V   | MPG wheel   | General Purpose 🔻 |             | 400        |                                         |
| Macro Wizard                                        |               | G/Encoder ET10 encode   |             | (                 |             |            |                                         |
| Probing Wizard                                      |               | Input#                  | Slot        | Axis              | Dimension   | Encoder    |                                         |
| Preferences     Screen                              |               |                         |             |                   |             | Resolution |                                         |
| Work Offsets                                        | #4 🕅          | ET10 Encoder#0 🔻        |             | X *               |             | 100 *      |                                         |
| Parking Coordinates                                 | #5 🕅          | ET 10 Encoder #0 🔻      | MPG wheel   | <u>x</u>          |             | 100 🔹      |                                         |
| Inputs/Outputs/Sensors     Alarms                   | #6 🕅          | ET 10 Encoder #0 🔻      | MPG wheel   | [χ · · ·          |             | 100 🔺      |                                         |
| Limits                                              | #7 🕅          | ET 10 Encoder #0 *      | MPG wheel 👻 | χ -               |             | 100 🔹      |                                         |
| Triggers/Timers                                     |               |                         |             |                   |             |            |                                         |
| MPG through binary inputs<br>Jog through ADC inputs | 3             |                         |             |                   |             |            |                                         |
| I/O Expand cards mapping                            |               |                         |             |                   |             |            |                                         |
| ADC Mapping                                         |               |                         |             |                   |             |            |                                         |
| Connections  Technology                             |               |                         |             |                   |             |            |                                         |
| Camera                                              |               |                         |             |                   |             |            |                                         |
| 5 axes RTCP                                         |               |                         |             |                   |             |            |                                         |
| <ul> <li>Panel/Pendant</li> <li>Hardware</li> </ul> |               |                         |             |                   |             |            |                                         |
| Advanced                                            |               |                         |             |                   |             |            |                                         |
|                                                     |               |                         |             |                   |             |            |                                         |
|                                                     |               |                         |             |                   |             |            |                                         |
|                                                     |               |                         |             |                   |             |            |                                         |
|                                                     |               |                         |             |                   |             |            |                                         |
|                                                     |               |                         |             |                   |             |            |                                         |
|                                                     |               |                         |             |                   |             |            |                                         |
|                                                     |               |                         |             |                   |             |            |                                         |
|                                                     |               |                         |             |                   |             |            |                                         |
|                                                     |               |                         |             |                   |             |            |                                         |
| sic functions:                                      |               |                         |             |                   |             |            |                                         |
| SYS PLC                                             | SUPPORT       |                         |             |                   | vio         | Set step   | Set resolution                          |
| CFG                                                 |               | JOIGU                   |             |                   |             | in «mm»    | our our our our our our our our our our |
|                                                     | elect No      | <b>Of inpu</b>          | ut 2 MPG ty | pe for N          | Irti        | of MPG     |                                         |
| CNIC Settingen                                      |               | G/Encoder through binar | y inputs    |                   |             |            |                                         |
| Axes/ Woldrs                                        | f input 1     | Input1 Input2           | Slot        | Axis              | Dimension   | Encoder    |                                         |
| Network Motion                                      |               |                         |             |                   | owner ision | Resolution | Conc                                    |
| Motion<br>Hardware PLC                              |               | Input 8 🔻 Input 9 🔻     | MPG wheel 👻 | Pendant 💌         |             | 400        | Save                                    |
| Software PLC                                        | 🔻 #1 🕅 I      | Input 10 🔻 Input 11 🔻   | MPG wheel 🔻 | General Purpose 🔻 |             | 400        | settings /                              |
| G-codes settings                                    |               | Input 8 🔻 Input 9 💌     | MPG wheel 💌 | Pendant 💌         |             | 65536 🚔    |                                         |
| DXF import settings<br>Macro List                   | vation #3 🗹 I | Input 10 🔻 Input 11 👻   | MPG wheel 🔻 | General Purpose 🔻 |             | 400        |                                         |
| Macro Wizard                                        |               | G/Encoder ET10 encode   |             |                   |             |            |                                         |
|                                                     |               | Input#                  | Slot        | Axis              | Dimension   | Encoder    | /                                       |
| Preferences     Screen                              |               |                         |             |                   |             | Resolution |                                         |
| Work Offsets                                        | #4 🕅          | ET 10 Encoder #0 🔻      | MPG wheel 👻 | * *               |             | 100        |                                         |
| Parking Coordinates                                 | #5 🕅          | ET 10 Encoder #0 🔻      | MPG wheel 🔻 | X -               |             | 100        |                                         |
| Inputs/Outputs/Sensors     Alarms                   | #6 🕅          | ET 10 Encoder #0 🔻      | MPG wheel 🔻 | х 👻               |             | 100        |                                         |
| Limits                                              | #7 🕅          | ET 10 Encoder #0 👻      | MPG wheel 👻 | x 👻               |             | 100        |                                         |
| MPG through bipapy inputs                           | 3             |                         |             |                   | ļ           |            |                                         |
| MPG through binary inputs<br>Joy through ADC inputs |               | /                       | T           | Î                 | Ţ           |            |                                         |
| I/O Expand cards mapping                            |               |                         |             |                   | \           |            |                                         |
| ADC Mapping                                         |               |                         |             |                   | \           |            |                                         |
| Connections                                         |               |                         |             |                   |             |            |                                         |

Select

**MPG type** 

Set step

in «mm»

of MPG

**Set axis** 

for MPG

**Select number of** 

encoder for ET10

Connections Technology

Camera 5 axes RTCP Panel/Pendant Hardware Advanced

C

## Mpg/Encoder throught binary inputs

• To activate the MPG, it is necessary to check the box next to number of MPG:

#### MPG/Encoder through binary inputs

|      | Input1     | Input2      | Slot        | Axis              | Dimension | Encoder<br>Resolution |
|------|------------|-------------|-------------|-------------------|-----------|-----------------------|
| #0 🔽 | Input 8 🔻  | Input 9 🔻   | MPG wheel   | Pendant 🔹         |           | 400 🜲                 |
| #1 🕅 | Input 10 💌 | [Input 11 💌 | MPG wheel 👻 | General Purpose 💌 |           | 400 *                 |
| #2 🕅 | Input 8 💌  | Input 9 💌   | MPG wheel 👻 | Pendant 💌         |           | 65536 🜲               |
| #3 🕅 | Input 10 🔻 | [Input 11 👻 | MPG wheel 💌 | General Purpose 🔻 |           | 400 *                 |

- MPG designed for manual control of the CNC without resorting to control from the operator panel. With the help of the control panel, the operator of the CNC machine can change the position of the axes, change the feedrate, adjust the spindle operation, set "0" and perform other operations while in close proximity to the workpiece.
- examples of MPG are presented below:

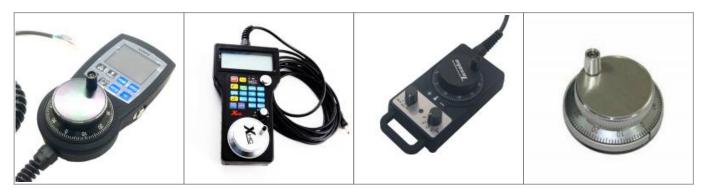

• After activation, you can select the operating input numbers for the MPG on the controller - input1 and input2

input1:

|      | Input              | 1     | Input2    |      | Slot      |    | Axis            |   | Dimension | Encoo<br>Resolu |        |
|------|--------------------|-------|-----------|------|-----------|----|-----------------|---|-----------|-----------------|--------|
| #0 🔽 | Input 8            | -     | Input 9   | •    | MPG wheel | •  | Pendant         | • |           | 400             | *      |
| #1 🔲 | Input 0<br>Input 1 | *     | Input 11  | ¥    | MPG wheel | *  | General Purpose | Y |           | 400             | A      |
| ‡2 🔲 | Input 2<br>Input 3 |       | Input 9   | -    | MPG wheel | Ψ. | Pendant         | 7 |           | 65536           | ×      |
| #3 🔳 | Input 4<br>Input 5 |       | Input 11  | w.   | MPG wheel | •  | General Purpose | - |           | 400             | ×      |
| M    | Input 6<br>Input 7 |       | ET10 enco | oder | r inputs  |    |                 |   |           |                 |        |
|      | Input 8<br>Input 9 | -     | ut#       |      | Slot      |    | Axis            |   | Dimension | Encoo<br>Resolu |        |
| #4 🗐 | ET                 | 10 Er | ncoder#0  | *    | MPG wheel | *  | X               | - |           | 100             | A<br>V |

#### input2:

| M    | PG/Encod  | ler t        | hrough b           | inar | y inputs                |   |                 |   |           |                |                   |
|------|-----------|--------------|--------------------|------|-------------------------|---|-----------------|---|-----------|----------------|-------------------|
|      | Input     | 1            | Input              | 2    | Slot                    |   | Axis            |   | Dimension | Enco<br>Resolu |                   |
| #0 🔽 | Input 8   | •            | Input 9            | •    | MPG wheel               | • | Pendant         | • |           | 400            | *                 |
| #1 🕅 | [Input 10 | *            | Input 0<br>Input 1 | -    | MPG wheel               | * | General Purpose | * |           | 400            | A                 |
| #2 🕅 | Input 8   | *            | Input 2<br>Input 3 |      | MPG wheel               | - | Pendant         | ٣ |           | 65536          | 5 *               |
| #3 🕅 | Input 10  | -            | Input 4<br>Input 5 |      | MPG wheel               | - | General Purpose | - |           | 400            | A<br>V            |
| M    | IPG/Enco  | der .<br>Inp | Input /            | Ŧ    | <i>r inputs</i><br>Slot |   | Axis            |   | Dimension | Enco<br>Resolu | 100 B 100 B 100 B |
| #4 🕅 | ET        | 10 Er        | icoder#0           | ٣    | MPG wheel               | - | X               | * |           | 100            | .A.<br>           |

• Timing diagram of signals of MPG:

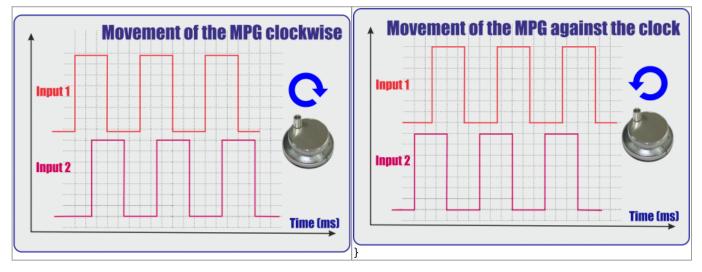

• It is also necessary to select the MPG function:

| M                 | PG/Encod | ler t | hrough b   | inar | y inputs                       |      |                 |     |           |                |         |
|-------------------|----------|-------|------------|------|--------------------------------|------|-----------------|-----|-----------|----------------|---------|
|                   | Input1   |       | Input2     | l.   | Slot                           |      | Axis            |     | Dimension | Enco<br>Resolu |         |
| #0 🔽              | Input 8  | •     | Input 9    | •    | MPG wheel                      | -    | Pendant         | •   |           | 400            | *       |
| #1 🕅              | Input 10 | Y     | Input 11   | *    | MPG wheel<br>THC/Z axis offset | ſ    | General Purpose | *   |           | 400            | A       |
| #2 🕅              | Input 8  | -     | Input 9    | ٣    | Spindle Sync<br>MPG wheel      | -    | Pendant         | ٣   |           | 65536          | A<br>V  |
| #3 🔲              | Input 10 |       | Input 11   | ¥    | [MPG wheel *                   | -    | General Purpose | *   |           | 400            | A.<br>V |
| Functions         | Discri   | pti   | ons        |      |                                |      |                 |     |           |                |         |
| MPG wheel         | Direct   | cor   | ntrol of N | 1PG  | ì                              |      |                 |     |           |                |         |
| THC/Z axis offset | Contro   | llin  | g the tra  | ıcki | ing on cutting w               | ith  | the help of N   | 1PC | ì         |                |         |
| Spindle Sync      | Spindle  | e co  | ontrol, vi | ia t | he analog outpu                | ıt t | o control the   | sp  | ndle spe  | ed.            |         |

• If necessary, select the coordinate axis, which will be controlled by MPG

| at 10 •     Input 11 •     MPG wheel •     X     X     400 •       at 8 •     Input 9 •     MPG wheel •     A     65536 •       at 10 •     Input 11 •     MPG wheel •     B       at 10 •     Input 11 •     MPG wheel •     B       C     U     400 • |       | Input1     | Input2                      | Slot      | ł        | Axis | Dimension | Enco<br>Resolu |        |
|----------------------------------------------------------------------------------------------------|-------|------------|-----------------------------|-----------|----------|------|-----------|----------------|--------|
| at 10 ▼ Input 11 ▼ MPG wheel ▼ Y<br>at 8 ▼ Input 9 ▼ MPG wheel ▼ A<br>at 10 ▼ Input 11 ▼ MPG wheel ▼ B<br>C<br>U<br>Facoder FT10 encoder inputs                                                                                                    | #0 🔽  | Input 8 🔻  | Input 9 🔻                   | MPG wheel | i choant |      |           | 400            | •      |
| at 8 ▼ Input 9 ▼ MPG wheel ▼ A<br>at 10 ▼ Input 11 ▼ MPG wheel ▼ B<br>C<br>U<br>Encoder FT10 encoder inputs                                                                                                    | #1 🕅  | Input 10 💌 | Input 11 💌                  | MPG wheel | Y Y      | *    |           | 400            | ×      |
| It 10 V Input 11 V MPG wheel V C U 400 V                                                                                                    | #2 🕅  | Input 8 💌  | Input 9 🔻                   | MPG wheel | A        | _    |           | 65536          | *      |
| Encoder FTTU encoder innuits                                                                                                    | #3 🕅  | Input 10 🔻 | Input 11 🔻                  | MPG wheel |          |      |           | 400            | A<br>V |
| -                                                                                                    | need. |            | 1 Contraction of the second | P.L       | C        |      |           | 4              | 100    |

• Next we select the length of displacements with the help of MPG. Number of movements in mm per pulse MPG:

|      | Input1     | Input2     | Slot      | Axis              | Dimension | Encoder<br>Resolution |
|------|------------|------------|-----------|-------------------|-----------|-----------------------|
| #0 🔽 | Input 8 🔻  | Input 9 🔻  | MPG wheel | Pendant 🔹         | 0.1       | 400 🖨                 |
| #1 🕅 | Toput 10 - | Toput 11 * | MDC wheel | General Durnose 👻 |           | 400                   |

• We set the resolving power of the PGM - the number of pulses per one revolution of PGM

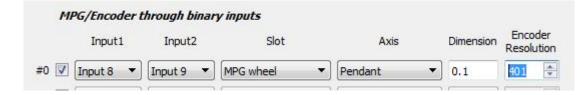

### Mpg/Encoder ET10 throught binary inputs

If you use the ET10 controller https://shop.pv-automation.com/et10/9-mycnc-et10.html, you can used not only MPG function, but also the encoders, to monitor the position of any of the axes.

To activate the MPG or Encoder, it is necessary to check the box next to needed number:
 *MPG/Encoder ET10 encoder inputs*

|      | Input#             | Slot      | Axis   | Dimension | Encoder<br>Resolution |
|------|--------------------|-----------|--------|-----------|-----------------------|
| #4 🔽 | ET 10 Encoder #0   | MPG wheel | • X    | •         | 100 🖨                 |
| #5 🕅 | ET10 Encoder#0 *   | MPG wheel | - X    |           | 100 *                 |
| #6 🕅 | ET 10 Encoder #0 🔹 | MPG wheel | • ] [X | •         | 100 *                 |
| #7 🕅 | ET10 Encoder#0 🔻   | MPG wheel | - ] [x | -         | 100 🛓                 |

• After activation, you can select the encoder number on the controller for operating

|      | Input#                                                                       |   | Slot      |   | Axis |   | Dimension | Enco<br>Resolu |         |
|------|------------------------------------------------------------------------------|---|-----------|---|------|---|-----------|----------------|---------|
| #4 🔽 | ET 10 Encoder #0                                                             | + | MPG wheel | • | X    | • |           | 100            | ×       |
| #5 🕅 | ET 10 Encoder #0<br>ET 10 Encoder #1                                         |   | MPG wheel | * | X    | * |           | 100            | A<br>V  |
| #6 🕅 | ET 10 Encoder #2<br>ET 10 Encoder #3                                         |   | MPG wheel | * | X    | - |           | 100            | A<br>V  |
| #7 🕅 | ET 10 Encoder #4<br>ET 10 Encoder #5                                         | Ш | MPG wheel | * | X    | * |           | 100            | A.<br>W |
|      | ET 10 Encoder #6<br>ET 10 Encoder #7<br>ET 10 Encoder #8<br>ET 10 Encoder #9 | * |           |   |      |   |           |                |         |

• It is also necessary to select the MPG function:

#### MPG/Encoder ET10 encoder inputs

MPG/Encoder ET10 encoder inputs

|      | Input#             | Slot              | Axis | Dimension | Encoder<br>Resolution |
|------|--------------------|-------------------|------|-----------|-----------------------|
| #4 🔽 | ET 10 Encoder #0 🔹 | MPG wheel         | X    | •         | 100 🖨                 |
| #5 🕅 | ET 10 Encoder #0 🔻 | Inc/2 axis offset | x    | •         | 100 *                 |
| #6 🕅 | ET10 Encoder#0 🔻   | Spindle Sync      | X    | •         | 100 🔺                 |
| #7 🕅 | ET10 Encoder#0 💌   | ] [MPG wheel 👻    | ] [x | •]        | 100 *                 |

| Functions         | Discriptions                                                         |
|-------------------|----------------------------------------------------------------------|
| MPG wheel         | Direct control of MPG                                                |
| THC/Z axis offset | Controlling the tracking on cutting with the help of MPG             |
| Spindle Sync      | Spindle control, via the analog output to control the spindle speed. |

• If necessary, select the coordinate axis, which will be controlled by MPG

|      | Input#             | Slot      | Axi      | S | Dimension | Enco<br>Resolu |         |
|------|--------------------|-----------|----------|---|-----------|----------------|---------|
| #4 🔽 | ET 10 Encoder #0 🔻 | MPG wheel | ▼ X      | • |           | 100            | A<br>V  |
| #5 🕅 | ET 10 Encoder #0 🔻 | MPG wheel | Y Y      |   |           | 100            | A<br>V  |
| #6 🕅 | ET10 Encoder#0 🔻   | MPG wheel | ▼ Z A    | E |           | 100            | A<br>V  |
| #7 🕅 | ET10 Encoder#0 🔻   | MPG wheel | ▼ B<br>C |   |           | 100            | A.<br>W |

• Next we select the length of displacements with the help of MPG. Number of movements in mm per pulse MPG:

|      | Input#             | Slot      |       | Axis | Dimension | Encoder<br>Resolution |
|------|--------------------|-----------|-------|------|-----------|-----------------------|
| #4 🔽 | ET 10 Encoder #0 🔻 | MPG wheel | ▼] [x | •    | 0.1       | 100 🌲                 |
| #5 🕅 | ET 10 Encoder #0 🔻 | MPG wheel | ▼] [x |      |           | 100 *                 |
| #6 🕅 | ET 10 Encoder #0 🔻 | MPG wheel |       | Ŧ    |           | 100 *                 |
| #7 🕅 | ET 10 Encoder #0 🔻 | MPG wheel | ▼ X   | -    |           | 100 *                 |

• We set the resolving power of the PGM - the number of pulses per one revolution of PGM

|      | Input#           | Slot        |       | Axis | Dimension | Encoder<br>Resolution |
|------|------------------|-------------|-------|------|-----------|-----------------------|
| #4 🔽 | ET 10 Encoder #0 | MPG wheel   | ▼) [x | •    | 0.1       | 100 🖨                 |
| #5 🕅 | ET10 Encoder#0   | • MPG wheel | ▼] [x | -    |           | 100                   |
| #6 🕅 | ET10 Encoder#0   | MPG wheel   | *) [x | •    |           | 100 🗘                 |
| #7 🕅 | ET10 Encoder#0   | MPG wheel   | * X   |      |           | 100 🖨                 |

×

• Simple

From: http://docs.pv-automation.com/ - myCNC Online Documentation

Permanent link: http://docs.pv-automation.com/mycnc/mpg\_throught\_binary\_inputs?rev=1538330852

Last update: 2018/09/30 14:07

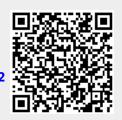